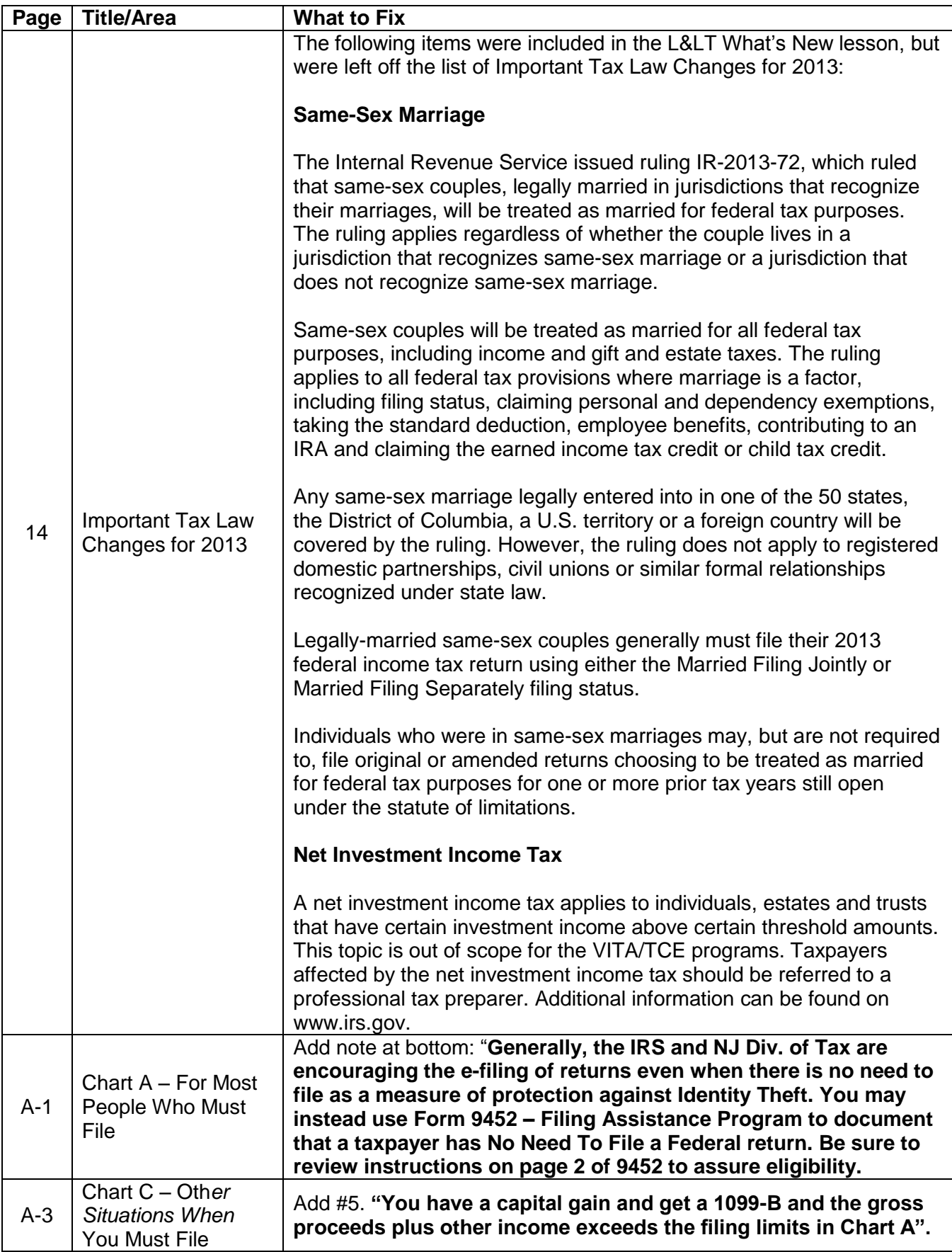

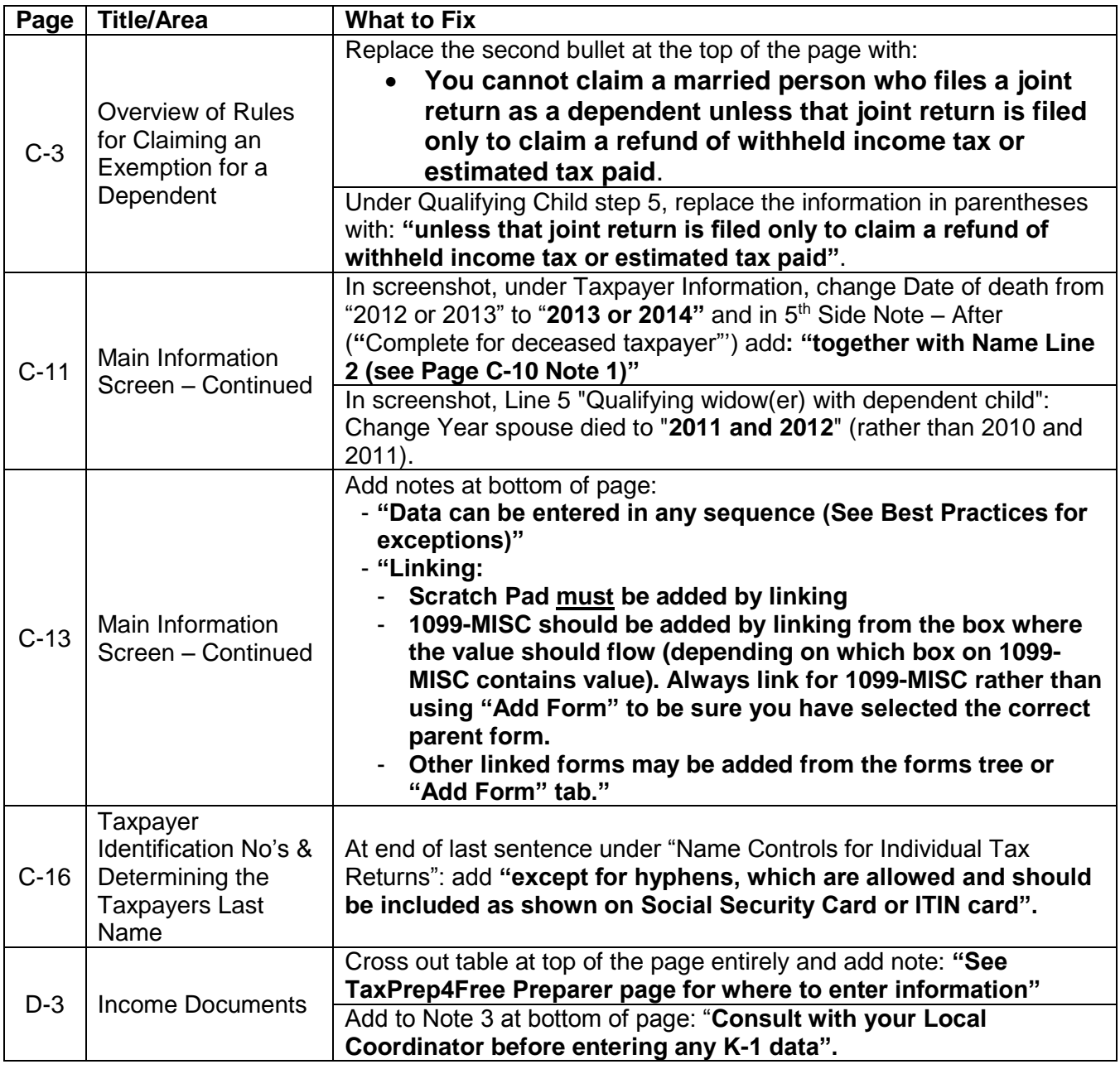

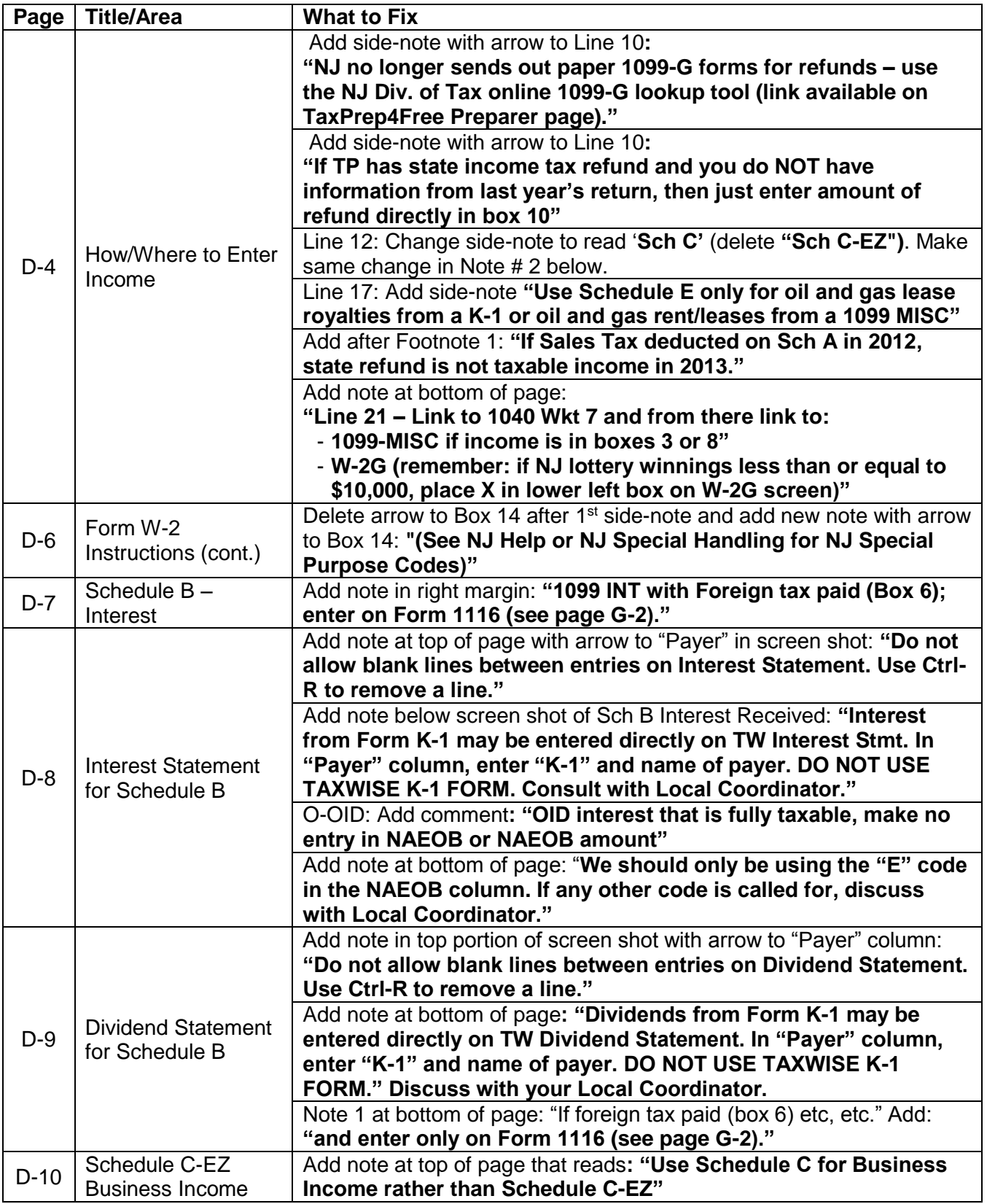

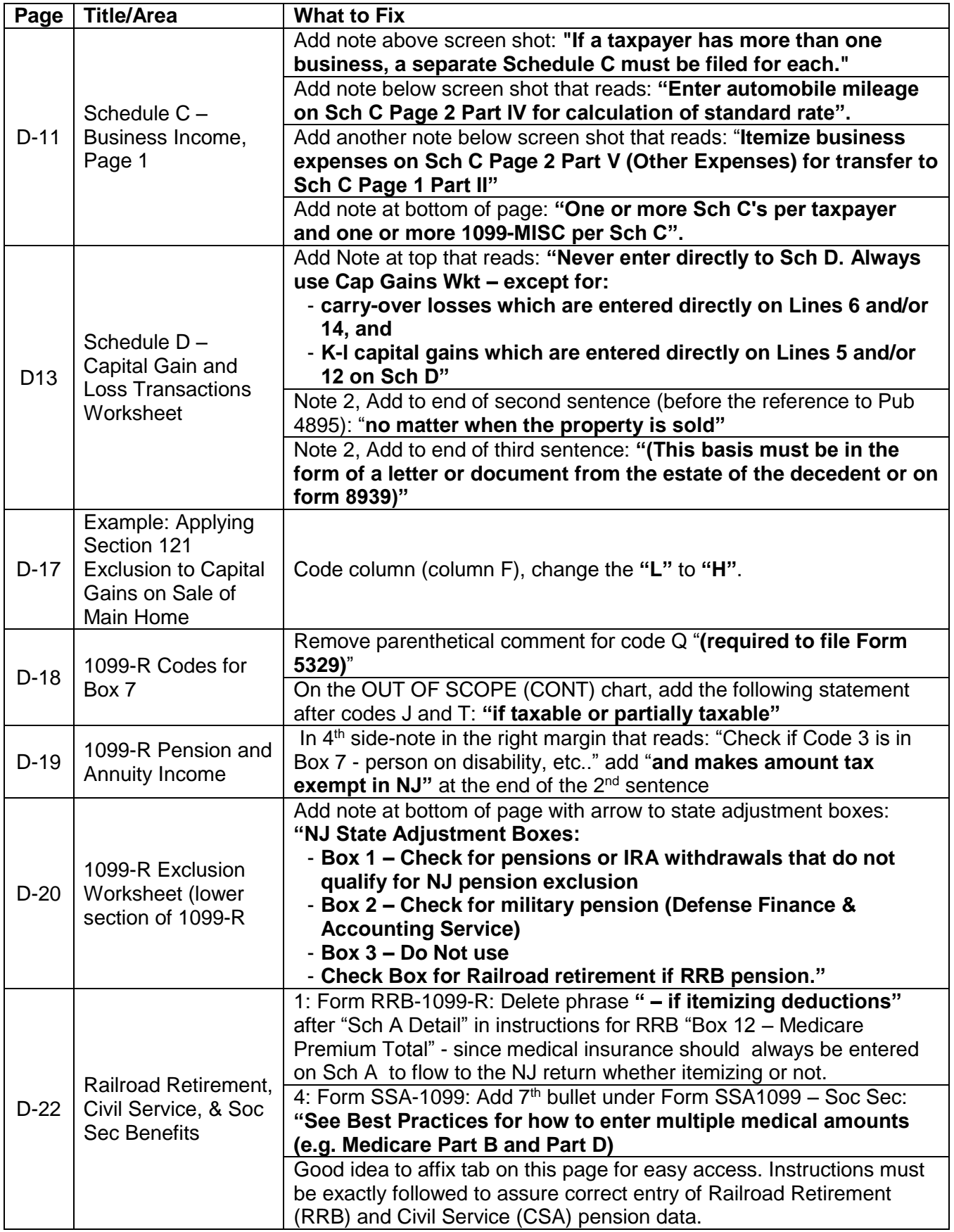

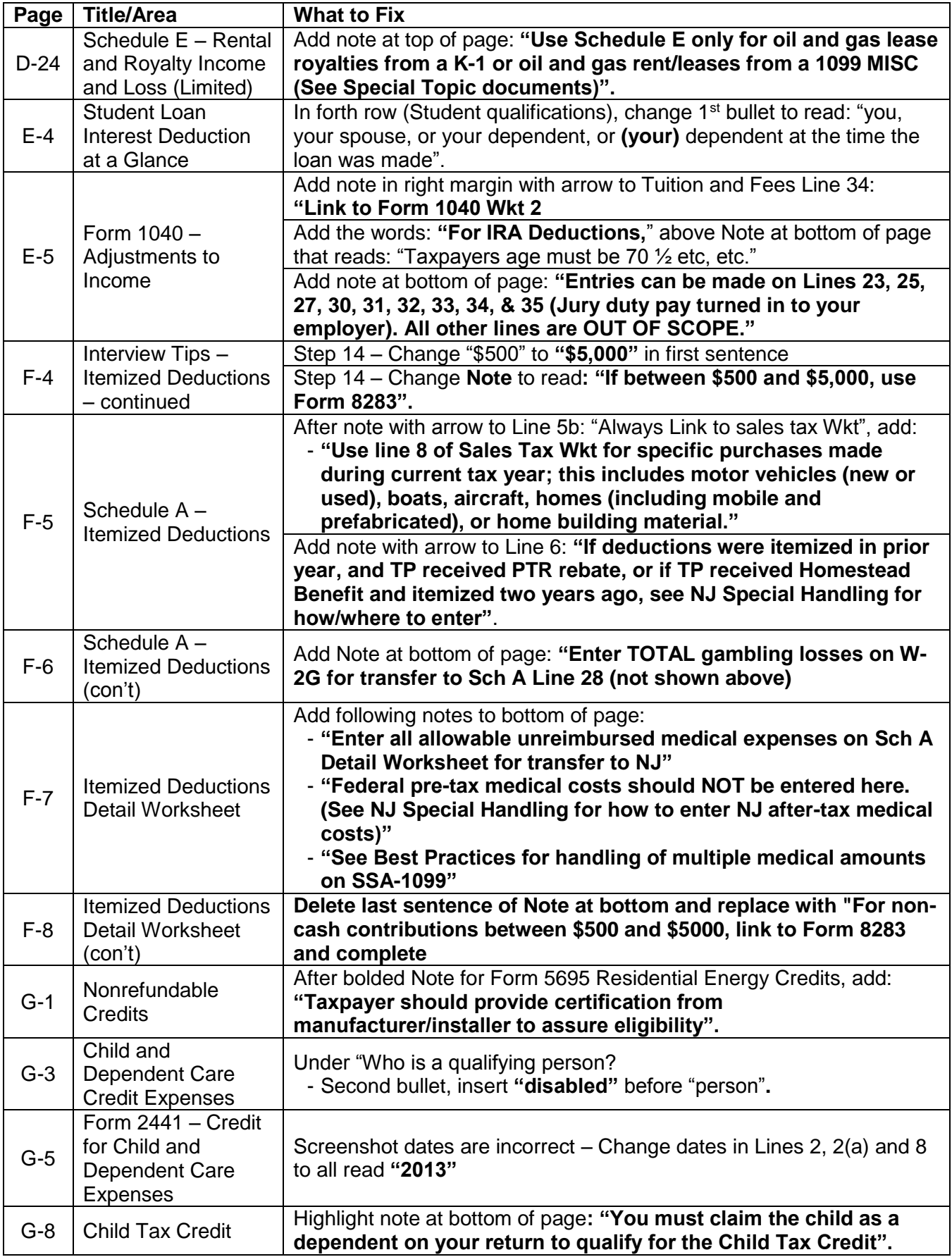

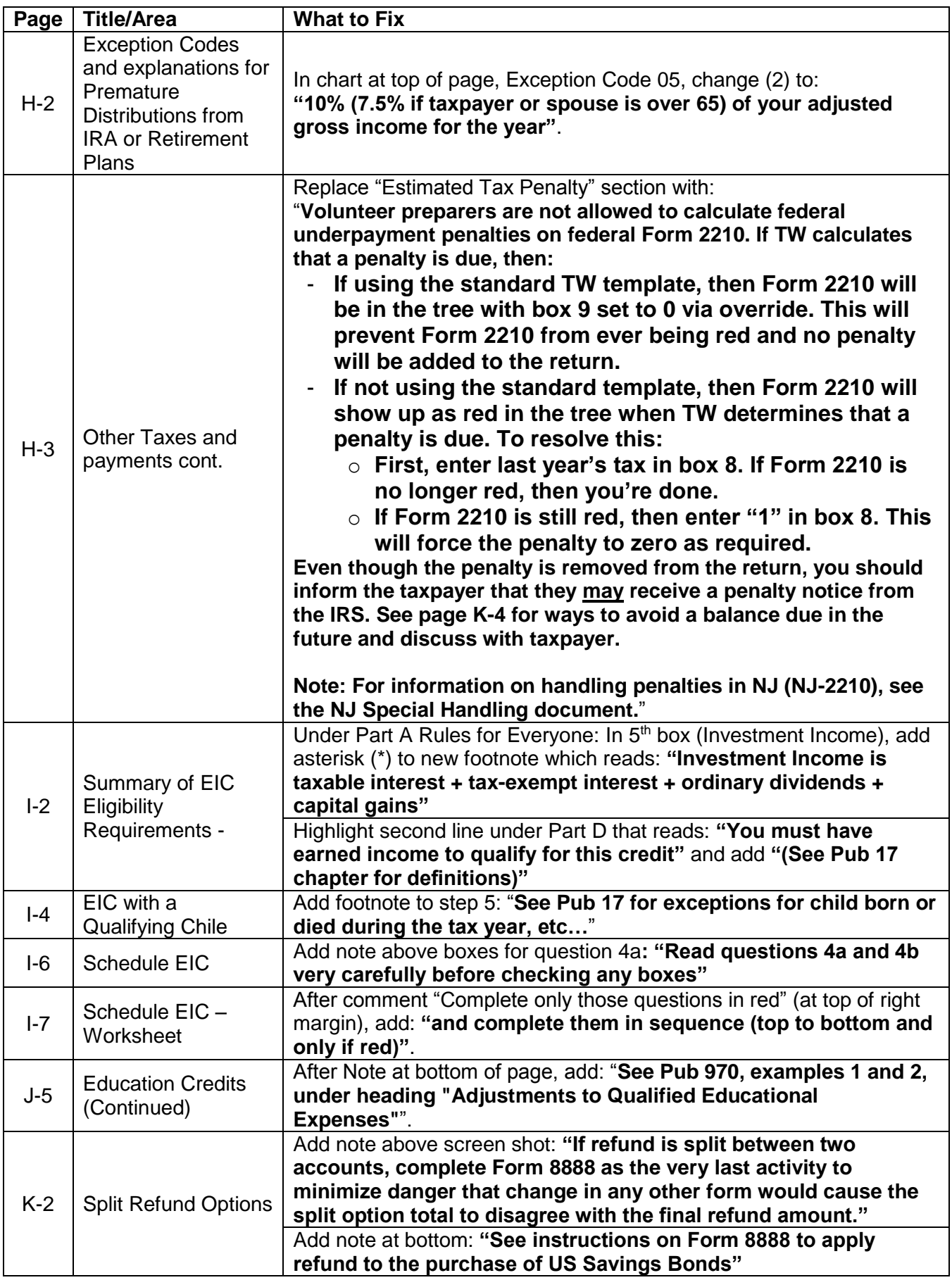

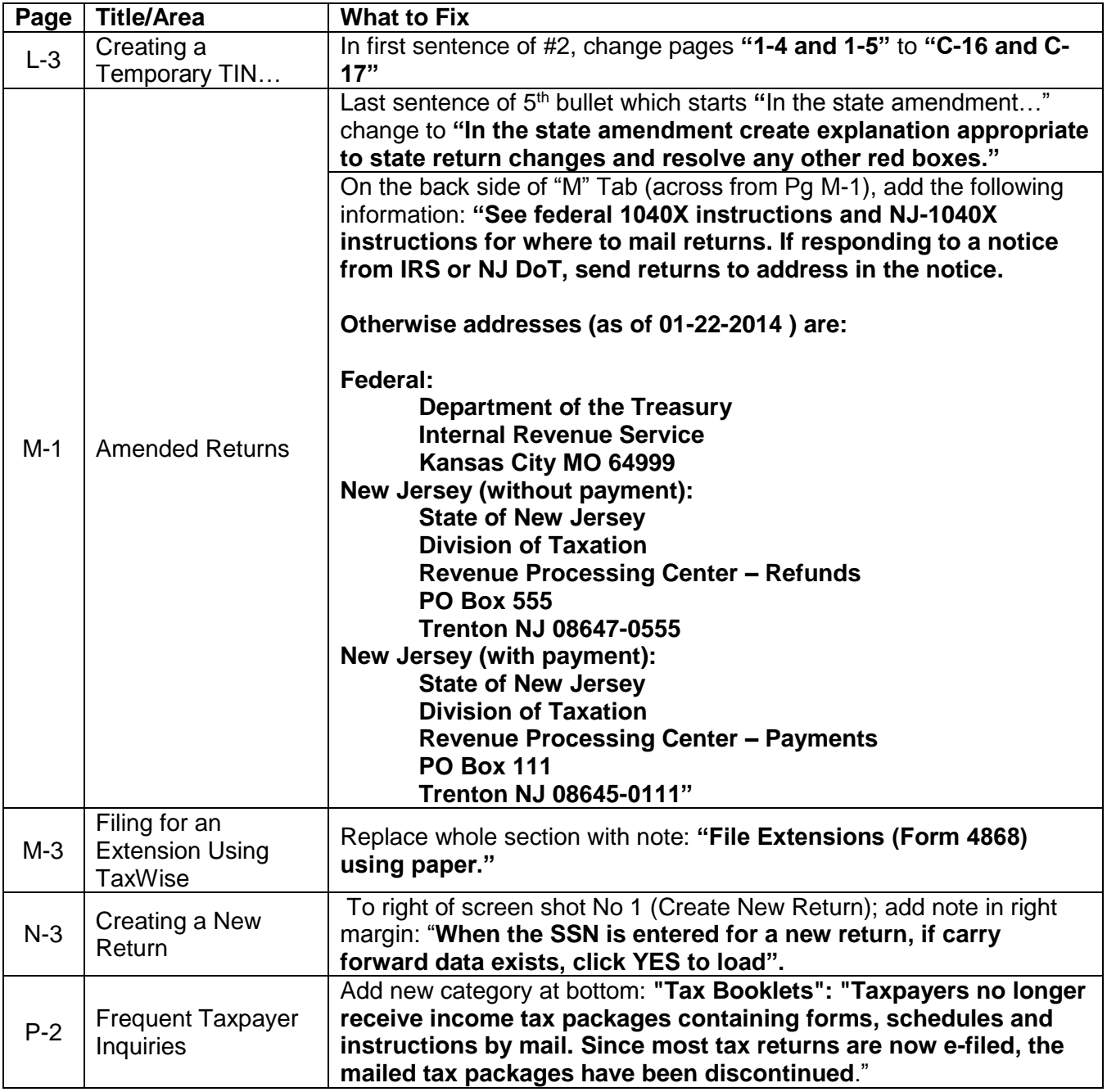

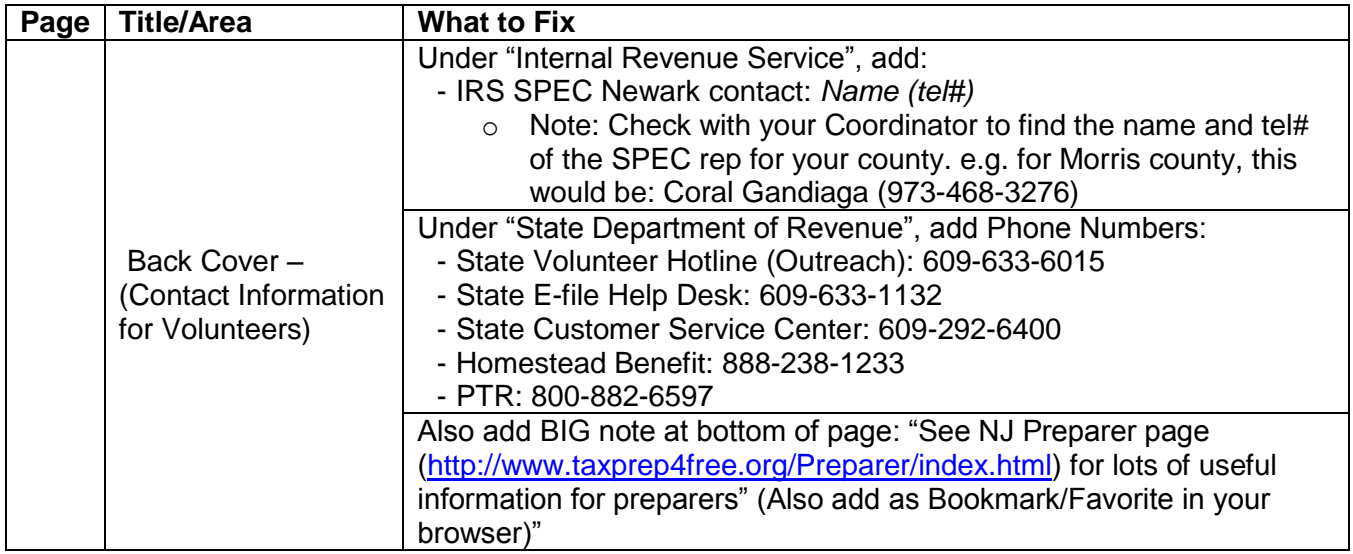

# **Change Log**

### **01-27-2014 v1.4:**

 $\bullet$  I-4, step 5 – add footnote

### **01-26-2014 v1.3:**

D-18 – Remove parenthetical for code Q

### **01-22-2014 v1.2:**

 $\bullet$  F-5 – update text in both areas

### **01-20-2014 v1.1:**

- $\bullet$  D-6 typo
- D-20 Add Box 3 instructions
- H-3 replace "Estimated Tax Penalty" section

### **01-18-2014 v1.0:**

• Initial release